## **ParentPortal Single Sign On**

All parents wishing to use the ECM parent portal will have to create a new single signon account even if they have a parent portal account with another school/district.

Please enter all required information as shown below:

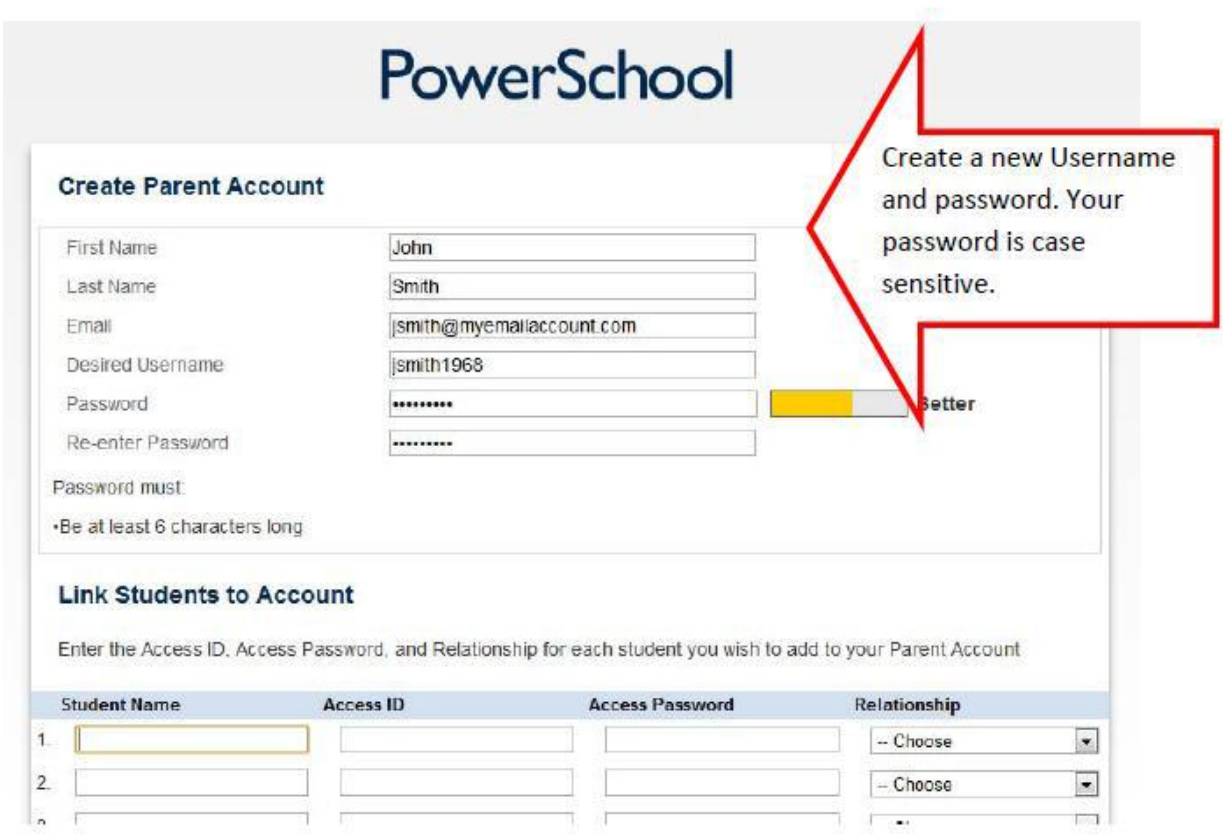

In order to complete the account set-up, you will need to link your ECM student(s) to your account. To accomplish this, you will need to provide the Parent access ID and access password that is unique to each student and appears on the letter/email provided by the ECM. The picture below shows the parent access ID and password that will need to be entered next to the Student Name. The Access ID is case sensitive. Once the account is set up, you will be able to login to the parent portal and view information.

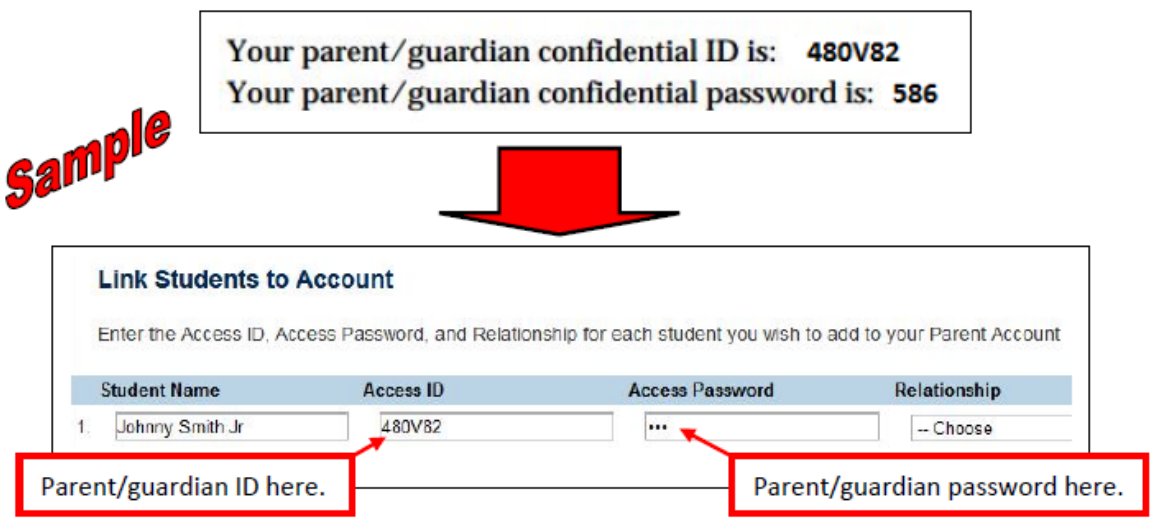

Students do not need to set up a single sign-on account and only need to provide the student ID and password which was provided in their access letter.